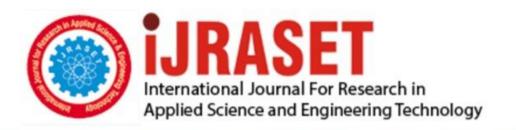

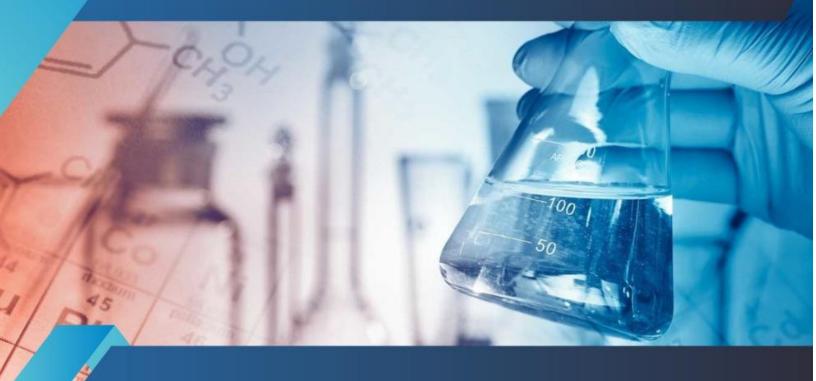

# INTERNATIONAL JOURNAL FOR RESEARCH

IN APPLIED SCIENCE & ENGINEERING TECHNOLOGY

Volume: 10 Issue: III Month of publication: March 2022

DOI: https://doi.org/10.22214/ijraset.2022.40934

www.ijraset.com

Call: © 08813907089 E-mail ID: ijraset@gmail.com

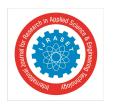

Volume 10 Issue III Mar 2022- Available at www.ijraset.com

### A Comparison of Extracted Dominant Colours of Twelve Cosmopolitan Cities

#### Jacqueline Jermyn

Department of Electrical and Computer Engineering, Florida Agricultural and Mechanical University-Florida State University, College of Engineering, Tallahassee, Florida, United States of America

Abstract: Metropolitan cities are large multi-cultural urban areas. Their colour schemes, which contribute to their unique identities, are influenced by factors, such as when the city was established, climate, city ordinances, and cultural heritage. City colours also evolve overtime due to new construction materials, innovative building designs, and urban development. The objective of this study is to determine if there are similarities in dominant colours for twelve metropolitan cities spanning six continents. They include Cairo, Cape Town, Singapore, Tokyo, Perth, Sydney, London, Madrid, Mexico City, New York City, Buenos Aires, and Lima. The Fuzzy C-Means (FCM) colour extraction technique was used to extract five dominant colours from images of these twelve cities. The extracted dominant colours were outputted as hexadecimal codes with their corresponding names obtained from the color-name.com website. Results show that some of these cities have similar dominant colours. Two colours, cobalt blue and sonic silver, are found in 25% of the cities. Furthermore, ten colours are present in pairs of cities. Most notably, some cities share two of the five dominant colours. Mexico City and New York City both have eerie black and platinum in their colour schemes, while Singapore and Lima share Charleston Green and Gainsboro. Cape Town and Perth both have light cobalt blue and sonic silver in their colour patterns, while Madrid and Buenos Aires share khaki and shadow colours. Dominant colours identified as a result of this investigation could be used to produce colour palettes for these cities. Since colour is an important component of urban development and preservation projects, the ones that incorporate aspects of existing colours would create buildings that are harmonious with the cultural heritage as well as the overall colour scheme of this city.

Keywords: Colour extraction, Fuzzy c-means (FCM), soft clustering, unsupervised learning, machine learning, cosmopolitan cities, dominant colours, city colour palettes

#### I. INTRODUCTION

Cosmopolitan cities are densely populated urban areas inhabited by people from many cultures [1]. They may be ancient or modern. Cities, such as Cairo and Mexico City are ancient cities as they have been in existence for countless millennia [2-3]. Singapore and Perth, by contrast, are modern cosmopolitan cities [4-5]. Colours contribute to the character of cities, and they are impacted by several factors. They include when these cities were established, climate, city ordinances, and cultural heritage. When an ancient city was first founded, most of the construction supplies were locally sourced; thereby limiting the number of colours used in urban design [6]. Many ancient Egyptian buildings, for example, were constructed from locally quarried stones and from bricks made from Nile River mud [7]. Modern cities tend to have colours that include various shades of grey due to construction materials for highrises and the compatibility of grey with many other colours [6,8]. Climate also impacts a city's colour scheme. Las Palmas (Canary Islands) is generally warm and humid in the summer [9]. Because of this reason, houses have colourful roofs to decrease heat load of these buildings [10]. City colours are also affected by city ordinances. When Albert Kikkert was governor of Curaçao (Lesser Antilles), he believed that whitewashed buildings reflected so much sunlight that it caused excessive glare resulting in eye strain. Hence, he required all buildings to be painted in any colour other than white [11]. Cultural heritage also affects city colours. During the Spanish colonial era, buildings in Izamal (Mexico) were painted yellow in honour of the Mayan culture. According to their belief system, Izamal was the home of their sun god, Kinichkakmo [12].

City colours could be identified by using colour extraction methods. These are machine learning techniques that obtain dominant colours from images. [13-15]. Colour extraction techniques divide pixels into groups of similar colours that are known as clusters [15]. Each group of pixels is defined by a centroid, which is one of the dominant colours [14]. Colour extraction algorithms are also divided into hard and soft clustering methods [16]. Hard clustering methods, such as K-Means clustering, assign each pixel to only one cluster, while soft clustering techniques, such as Fuzzy C-Means (FCM), assign pixels to multiple clusters [17].

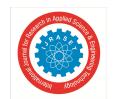

ISSN: 2321-9653; IC Value: 45.98; SJ Impact Factor: 7.538

Volume 10 Issue III Mar 2022- Available at www.ijraset.com

This investigation compares the extracted dominant colours for twelve cities that are spread across six continents. They are Cairo, Cape Town, Singapore, Tokyo, Perth, Sydney, London, Madrid, Mexico City, New York City, Buenos Aires, and Lima. This study involved downloading publicly available pictures of these cities from the web. FCM clustering with five clusters was applied to these images so that five dominant colours could be extracted from the photographs for each city. These colours were outputted as pie charts showing the hexadecimal codes that were then inputted to the color-name.com website to obtain their colour names [18]. Extracted dominant colours could be used to create colour palettes for each of these cities. The inclusion of existing colours in construction projects ensures that new designs are compatible with the existing urban fabric. Furthermore, the colour extraction procedure used for this investigation could be applied to other environments to develop colour palettes for these locations.

The remainder of this paper is structured as follows: Section 2 provides a brief description of the cites that were used to perform the colour extraction studies. Section 3 describes the Fuzzy C-Means (FCM) colour extraction technique. Section 4 provides an overview of the experimental procedure, while section 5 reviews the experimental findings for this investigation. Section 6 concludes this study and briefly discusses follow-on experiments.

#### II. BRIEF DISCUSSION OF COSMOPOLITAN CITIES

Images of twelve cosmopolitan cites located in six continents were utilized to extract dominant colours for this investigation. Table I provides information for these locations.

TABLE I
INFORMATION ON WORLD CITIES

| Continen<br>t    | City            | Latitude/Longitude          | Population      |
|------------------|-----------------|-----------------------------|-----------------|
| Africa           | Cairo           | 30.033333, 31.233334 [19]   | 21,750,020 [20] |
|                  | Cape Town       | -33.918861, 18.423300 [21]  | 4,800,954 [22]  |
| Asia             | Singapore       | 1.290270, 103.851959 [23]   | 6,039,577 [24]  |
|                  | Tokyo           | 35.652832, 139.839478 [25]  | 37,274,000 [26] |
| Australia        | Perth           | -31.953512, 115.857048 [27] | 2,092,649 [28]  |
|                  | Sydney          | -33.865143, 151.209900 [29] | 5,056,571 [30]  |
| Europe           | London          | 51.509865, -0.118092 [31]   | 9,540,576 [32]  |
|                  | Madrid          | 40.416775, -3.703790 [33]   | 6,713,557 [34]  |
| North<br>America | Mexico City     | 19.432608, -99.133209 [35]  | 22,085,140 [36] |
|                  | New York        | 40.730610, -73.935242 [37]  | 8,177,025 [38]  |
| South<br>America | Buenos<br>Aires | -34.603722, -58.381592 [39] | 15,369,919 [40] |
|                  | Lima            | -12.046374, -77.042793 [41] | 11,044,607 [42] |

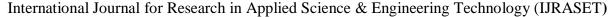

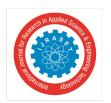

Volume 10 Issue III Mar 2022- Available at www.ijraset.com

Cairo, located along the Nile River, is the capital of Egypt. It is sited near its ancient capital that was established in 3100 BCE [2]. This city's architecture is influenced by its rich heritage. The eastern parts of Cairo were developed over many centuries, while the western areas were based on the layout of Paris with open green spaces and tree-lined streets [2]. The two images of Cairo that were used for colour extraction are shown in Fig. 1.

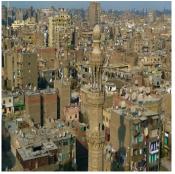

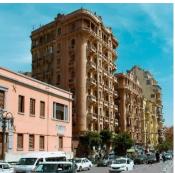

Fig. 1 Images of Cairo [43-44]

Cape Town, established in 1652, is the legislative capital of the Republic of South Africa. Portions of this city were built along the slopes of Table Mountain, while other portions extended to the flat areas that are located adjacent to bays [45]. The two images that were used to extract dominant colours are provided in Fig. 2.

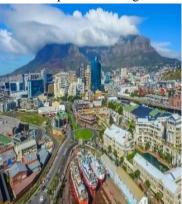

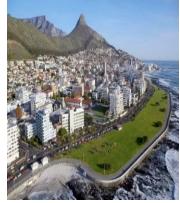

Fig. 2 Images of Cape Town [46-47]

Singapore, a city-state, is situated off the Malay Peninsula [48]. It was established by the Sumatran Srivijaya kingdom (present-day Indonesia). It later became a British colony, for 140 years, until it gained independence in 1965 [4]. Singapore is also known as a "City in a Garden" due the abundance of green space despite being a major cosmopolitan city [48]. Images that were used for colour extraction are provided in Fig. 3.

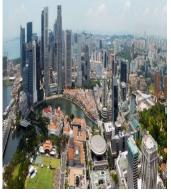

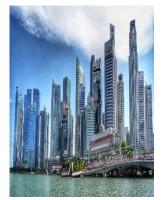

Fig. 3 Images of Singapore [49-50]

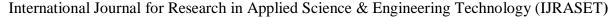

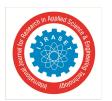

Volume 10 Issue III Mar 2022- Available at www.ijraset.com

Tokyo, located along Tokyo Bay on Honshu, is the capital of Japan [51]. It was established as a fishing village about 3,000 BCE [52]. As this city grew, residential neighbourhoods sprang-up between commercial centres [51]. The types of buildings found in Tokyo range from contemporary high-rise buildings to Minkas that are houses with sliding doors and Tatami flooring [53]. Images that were used for colour extraction are provided in Fig. 4.

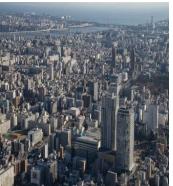

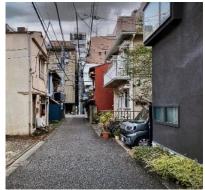

Fig. 4 Images of Tokyo [54-55]

Perth, sited in western Australia, is situated along the shores of the Swan River. It is a major industrial centre [5]. Perth images that were used for colour extraction are shown in Fig. 5.

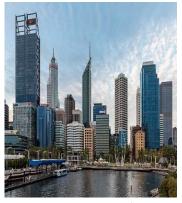

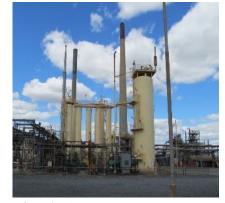

Fig. 5 Images of Perth [56-57]

Sydney, located in the south eastern Australia, is this continent's most densely populated city. It borders Sydney Harbor; as such, it has many inlets and bays. This city has a compacted central commercial area with low-density residential areas radiating from it due to the appeal of home ownership to many Australians [58]. Photographs that were used to extract dominant colours are shown in Fig. 6.

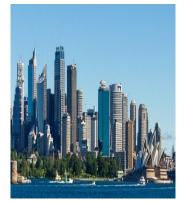

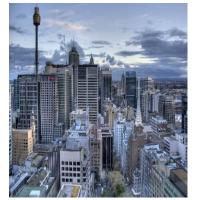

Fig. 6 Images of Sydney [59-60]

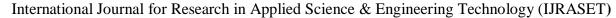

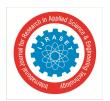

Volume 10 Issue III Mar 2022- Available at www.ijraset.com

London, located in southeast England, is the capital of the United Kingdom [61]. It was first settled about 6,000 BCE, but it was established in 43 CE by the Romans [62]. This city was developed from three separate areas that were subsequently interlinked over the centuries; as such, it is a polycentric city. Because of this reason, its building styles range from modern skyscrapers to designs of bygone eras [61]. Pictures that were used for colour extraction are provided in Fig. 7.

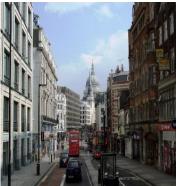

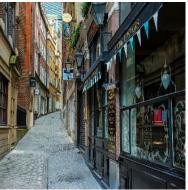

Fig. 7 Images of London [63-64]

Madrid, located at the centre of the Iberian Peninsula, is the capital of Spain [65]. It was first recorded in 865 CE [66]. Madrid's buildings reflect many architectural styles ranging from skyscrapers, neoclassical buildings that flourished around the 1750s, and medieval town squares [65]. Neighbourhoods, known as barrios, have their unique flair. They are divided into upper, middle, and lower quarters [65]. Images of Madrid used for colour extraction are provided in Fig. 8.

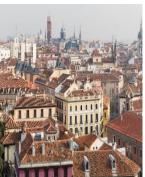

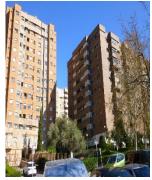

Fig. 8 Images of Madrid [67-68]

Mexico City is the capital of Mexico [69]. It has been settled for more than 7,000 years, and it was established as Tenochtitlán, in 1325 CE [3, 70]. This city is one of the densest and continuously populated cites in the Western Hemisphere. Its building styles range from modern high-rises, mansions with steep roofs, barrios that resemble rustic villages, and historic buildings to include the Aztec Templo Mayor [71]. Pictures that were used to extract dominant colours are provided in Fig. 9.

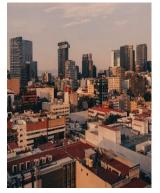

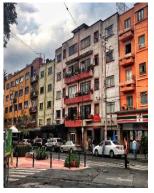

Fig. 9 Images of Mexico City [72-73]

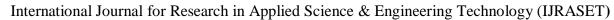

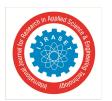

Volume 10 Issue III Mar 2022- Available at www.ijraset.com

New York City, located in the southeast part of New York State, is the most densely populated city in the United States of America [74]. This city, established in 1624, is made up of five boroughs to include Brooklyn, Bronx, Manhattan, Queens, and Staten Island [75]. Its building styles range from skyscrapers, apartment buildings, townhouses, and single-family houses. Many high-rises are found in Manhattan [76]. Pictures that were used for colour extraction are provided in Fig. 10.

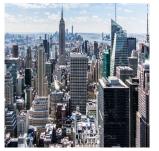

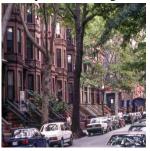

Fig. 10 Images of New York City [77-78]

Buenos Aires, the capital of Argentina, was founded in 1536. Its city centre is located at Plaza de Mayo [79]. When Buenos Aires was re-developed in the early twentieth century, it was based on the design of Paris [80]. Because of this reason, it has tree-lined streets with green spaces [79]. This city has distinctive barrios with their unique styles, and these buildings have the characteristics of Latin American architecture [79]. Photographs that were used for colour extraction are provided in Fig. 11.

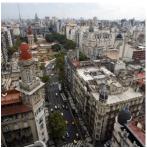

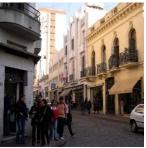

Fig. 11 Images of Buenos Aires [81-82]

Lima, located in the Chillón, Rímac, and Lurín River valleys, is the capital of Peru [83]. It was founded in 1535 [83]. Although Lima has many modern skyscrapers, its architecture is influenced by its Incan and Viceroyal heritages with some of its buildings listed as UNESCO World Heritage sites [84]. Pictures that were used for colour extraction are provided in Fig. 12.

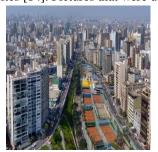

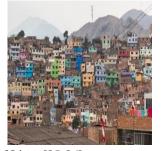

Fig. 12 Images of Lima [85-86]

#### III.DISCUSSION OF FUZZY C-MEANS CLUSTERING

Fuzzy C-Means (FCM) clustering is a colour extraction technique. It sorts pixels into groups of similar colours that are specified by a centroid, which is one of the dominant colours for a Red Green Blue (RGB) image [87]. The set of pixels, X, and the set of centroids, V, for an image are specified as follows

$$X = \{x_1, x_2, \dots, x_n\}$$
 (1)

 $V = \{\boldsymbol{v}_1, \boldsymbol{v}_2, \dots, \boldsymbol{v}_c\} \tag{2}$ 

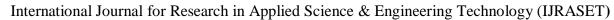

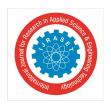

Volume 10 Issue III Mar 2022- Available at www.ijraset.com

where X is the set of all pixels,  $x_1$  is the first pixel, n is the total number of pixels, V is the set of all centroids,  $v_1$  is the first centroid, and c is the number of centroids [87-89]. For a RGB image, the colour for each pixel and centroid is specified by a red, a green, and a blue coordinate.

The FCM technique is a soft clustering method because pixels have a degree of membership for every cluster. The membership degree,  $u_{ij}$ , specifies the probability that pixel, j, belongs to cluster, i, and the  $u_{ij}$  values for a pixel add up to one. In addition, the membership matrix, U, consists of all the membership degrees,  $u_{ij}$ .

The first step for this clustering method is to initialize the input variables that are set by the programmer. They include the fuzzifier factor, m, the maximum number of iterations r, the number of clusters, c, and the threshold,  $\beta$  [90]. The membership degrees in the membership matrix are initialized with random probabilities, under the restriction that each pixel's membership degrees sum to one. Each centroid is initialized with a random RGB colour. This technique then iteratively calculates the centroids and the membership degrees as follows:

$$\boldsymbol{v}_{i} = \frac{\sum_{j=1}^{n} u_{ij}^{m} x_{j}}{\sum_{j=1}^{n} u_{ij}^{m}} \tag{3}$$

$$u_{ij} = \frac{1}{\sum_{k=1}^{c} (D_{ij}/D_{kj})^{2/(m-1)}}$$
(4)

where m is the fuzzifier factor,  $v_i$  is the  $i^{th}$  cluster,  $x_j$  is the  $j^{th}$  pixel, and  $u_{ij}$  is the membership degree that relates cluster i to pixel j. In addition, k is a counter,  $D_{ij}$  is the distance between cluster i and pixel j, and  $D_{kj}$  is the distance between cluster k and pixel j [88]. This technique then calculates the termination criterion value as follows

$$\Delta = \|\boldsymbol{U}^{(t)} - \boldsymbol{U}^{(t-1)}\| \tag{5}$$

where  $\Delta$  is the termination criterion value, t is the current iteration number,  $U^{(t)}$  is the current membership matrix, and  $U^{(t-I)}$  is the previous membership matrix.

The next step is to compare the termination criterion value,  $\Delta$ , with the threshold value,  $\beta$ . If  $\Delta$  is greater than  $\beta$ , the FCM method continues to iterate until the termination criterion value is less than the threshold vale [91]. The algorithm then terminates, and the final centroid colours are used as the dominant colours. Fig. 13 is the activity diagram for FCM colour extraction.

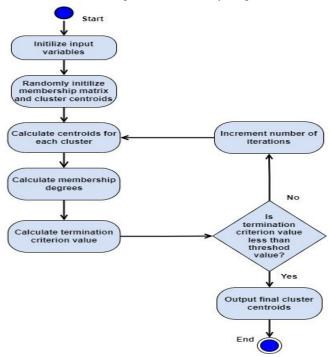

Fig. 13 Activity Diagram for FCM Colour Extraction

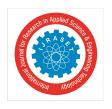

ISSN: 2321-9653; IC Value: 45.98; SJ Impact Factor: 7.538 Volume 10 Issue III Mar 2022- Available at www.ijraset.com

#### IV.EXPERIMENTAL PROCEDURE

Since this investigation involved determining dominant colours of 12 metropolitan cities, the first step was to obtain two pictures for each of these cities. Publicly available images of these locations were downloaded using the Flickr, Pexels, Pixabay, Max Pixel, Rawpixel, Unsplash, and Wikimedia Commons websites [92-98]. A Python program, using the Fuzzy-c-means, Matplotlib, Numpy, and Pillow libraries, was then written to perform colour extraction for each of these cities [90, 99-101]. This program loads the two images for a city from their image files. These images are resized to 1080x1080-pixels, which is the standard image size [102-104]. FCM clustering is then applied to extract dominant colours from both pictures. The input parameters for the FCM clustering algorithm are a fuzzifier factor of two, a threshold of 10<sup>-5</sup>, a maximum number of iterations of 200, and five clusters. This program performed five cluster extractions since colour palettes of cities typically have five colours [105-108]. The list of dominant colours for both pictures are combined so that FCM clustering can be performed on this combined colour list. This program then outputs the five most dominant colours for a location. The results are displayed as a pie chart showing the hexadecimal colour codes, which were inputted to the color-name.com website to obtain the colour names [18]. The general workflow for the colour extraction program is provided in Fig. 14.

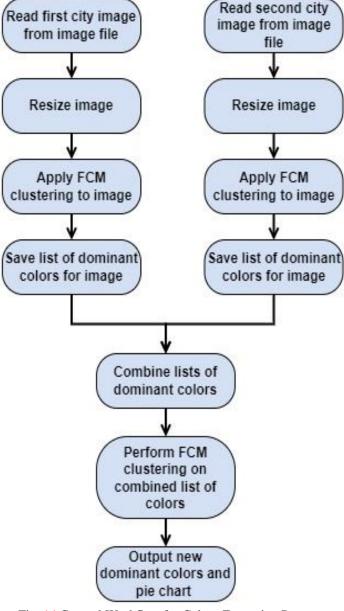

Fig. 14 General Workflow for Colour Extraction Program

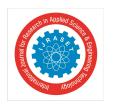

Volume 10 Issue III Mar 2022- Available at www.ijraset.com

#### V. DISCUSSION OF RESULTS

Colour extraction using the FCM clustering method with five clusters was performed on the photographs of the twelve cities. The results were outputted as pie charts showing the hexadecimal codes of the dominant colours. The colour names corresponding to these codes were obtained by using the color-name.com website [18]. The results are summarized in Table II.

TABLE III
COLOUR EXTRACTION RESULTS TABLE

| Continen  | City      | 5 Colour Extraction |                       |  |
|-----------|-----------|---------------------|-----------------------|--|
| t         | City      | Hex Codes Colours   |                       |  |
| Africa    | Cairo     |                     |                       |  |
| Airica    | Cairo     | 948971              | Cinereous             |  |
|           |           | 2a2418<br>5f5038    | Raisin Black          |  |
|           |           |                     | Olive Drab Camouflage |  |
|           |           | d6c0ac              | Dark Vanilla          |  |
|           |           | 52b9d3              | Sea Serpent           |  |
|           | Cape Town | 757674              | Sonic Silver          |  |
|           |           | 3b3d36              | Black Olive           |  |
|           |           | c5cdd1              | Chinese Silver        |  |
|           |           | 86aed9              | Light Cobalt Blue     |  |
|           |           | 0b83e4              | Blue Cola             |  |
| Asia      | Singapore | 7e8d96              | Roman Silver          |  |
|           |           | 52606a              | Black Coral           |  |
|           |           | 262d2c              | Charleston Green      |  |
|           |           | d5dee4              | Gainsboro             |  |
|           |           | 8bb3d8              | Light Cobalt Blue     |  |
|           | Tokyo     | 6b6c6e              | Dim Grey              |  |
|           |           | 46474b              | Outer Space           |  |
|           |           | 939394              | Spanish Grey          |  |
|           |           | bdbdbb              | Grey (X11)            |  |
|           |           | 1d1f23              | Dark Jungle Green     |  |
| Australia | Perth     | 323537              | Jet                   |  |
|           |           | 787871              | Sonic Silver          |  |
|           |           | cfd8e0              | Columbia Blue         |  |
|           |           | 86b2db              | Light Cobalt Blue     |  |
|           |           | 467bc5              | Cyan-Blue Azure       |  |
|           | Sydney    | a4c3db              | Pale Cerulean         |  |
|           |           | 727779              | Sonic Silver          |  |
|           |           | 24303d              | Gunmetal              |  |
|           |           | 727e95              | Slate Grey            |  |
|           |           | 145174              | Dark Cerulean         |  |
| Europe    | London    | 22201d              | Raisin Black          |  |
| •         |           | 62615a              | Granite Grey          |  |
|           |           | 8e9391              | Philippine Grey       |  |
|           |           | a7b7b8              | Cadet Blue (Crayola)  |  |
|           |           | bfd2e8              | Beau Blue             |  |
|           | Madrid    | 403327              | Jacko Bean            |  |
|           |           | 8e796b              | Shadow                |  |
|           |           | e4d6c6              | Bone                  |  |
|           |           | bca797              | Khaki (HTML/CSS)      |  |
|           |           | 5a93ed              | United Nations Blue   |  |
|           |           | Jajjou              | Office Nations Dide   |  |

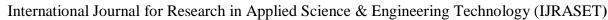

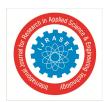

ISSN: 2321-9653; IC Value: 45.98; SJ Impact Factor: 7.538 Volume 10 Issue III Mar 2022- Available at www.ijraset.com

| North   | Mexico City  | 5b4840 | Olive Drab Camouflage |
|---------|--------------|--------|-----------------------|
| America |              | 9f7965 | Blast-Off Bronze      |
|         |              | bca89e | Tuscany               |
|         |              | 201a18 | Eerie Black           |
|         |              | e6e3e1 | Platinum              |
|         | New York     | e0dde5 | Platinum              |
|         | City         | 484549 | Outer Space           |
|         |              | a59fa4 | Quick Silver          |
|         |              | 1c1b20 | Eerie Black           |
|         |              | 746f71 | Dark Silver           |
| South   | Buenos Aires | c8b39f | Khaki (HTML/CSS)      |
| America |              | 191513 | Black Chocolate       |
|         |              | 86786d | Shadow                |
|         |              | 4b433d | Dark Puce             |
|         |              | ebeef0 | Bright Grey           |
|         | Lima         | 5b5555 | Davy's Grey           |
|         |              | a2a1a6 | Quick Silver          |
|         |              | 847874 | Grey (HTML/CSS        |
|         |              | 2c2c2d | Grey)                 |
|         |              | dcdad8 | Charleston Green      |
|         |              |        | Gainsboro             |

For Cairo, the colours are shades of brown, a shade of black, and a shade of blue. They are cinereous, raisin black, olive drab camouflage, dark vanilla, and sea serpent. The brown and black shades are due to the colour of the buildings. The colours for Cape Town are shades of grey with two shades of blue. They are sonic silver, black olive, Chinese silver, light cobalt blue, and blue cola. The shades of blue are due to the water and sky. For Singapore, the dominant colours are shades of grey and one shade of blue. These colours include Roman silver, black coral, Charleston green, Gainsboro, and light cobalt blue. These shades of grey reflect the colours of the skyscrapers, while the blue colour is caused by the water and the sky. For Tokyo, the dominant colours are shades of grey. These include dim grey, outer space, Spanish grey, grey (X11), and dark jungle green. These colours are the result of the numerous skyscrapers and roads in this city. The prominent colours for Perth are two shades of grey and three types of blue. These colours include jet, sonic silver, Columbia blue, light cobalt blue, and cyan-blue azure. The grey colours are due to the buildings, while the blue colours are due to the water and the sky. For Sydney, the dominant colours are shades of blue and grey. They consist of pale cerulean, sonic silver, gunmetal, slate grey, and dark cerulean. The blue shades are due to the colour of the harbour and the sky, while the greys are due to the skyscrapers. For London, the colours are two shades of grey, two shades of blue, and black. They include raisin black, granite grey, Philippine grey, cadet blue (Crayola), and beau blue. The shades of grey and black are caused by the roads, the buildings, and their shadows. The dominant colours for Madrid are four shades of brown and one shade of blue. These colours include Jacko bean, shadow, bone, khaki (HTML/CSS), and United Nations blue. The brown shades are due to the colour of the buildings. For Mexico City, the prominent colours are three shades of brown, a shade of black, and a shade of grey. These colours are olive drab camouflage, blast-off bronze, Tuscany, eerie black, and platinum. These shades are due to the numerous buildings and roads found in this city. The dominant colours for New York City include shades of grey and black. These shades include platinum, outer space, quick silver, eerie black, and dark silver. They are caused by the numerous high-rises in this city. For Buenos Aires, the dominant colours are shades of brown and grey. These shades are khaki (HTML/CSS), black chocolate, shadow, dark puce, and bright grey. These colours are due to the roads, buildings, and their shadows. For Lima, the dominant colours are shades of grey. They include Davy's grey, quick silver, grey (HTML/CSS Grey), Charleston green, and Gainsboro. These colours are due to the buildings and the mountainous terrain.

The results also show that there are similarities among the dominant colours for these twelve cities, even though they are spread across six continents. Light cobalt blue and sonic silver are the colours with the highest frequencies. These two colours are observed in three cities. Light cobalt blue occurs in Cape Town, Perth, and Singapore because they are all coastal cities. Sonic silver is found in Cape Town, Perth, and Sydney because these cities have many skyscrapers.

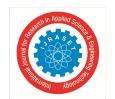

ISSN: 2321-9653; IC Value: 45.98; SJ Impact Factor: 7.538

Volume 10 Issue III Mar 2022- Available at www.ijraset.com

On top of that, Perth is a major industrial centre. Ten colours occur in pairs of cities. These include raisin black, olive drab camouflage, Charleston green, Gainsboro, outer space, khaki (HTML/CSS), eerie black, platinum, quick silver, and shadow. Raisin black is found in Cairo and London. Olive drab camouflage is found in Cairo and Mexico City. Charleston green is observed in Singapore and Lima. Gainsboro is also seen in Singapore and Lima. Outer space occurs in New York City and Tokyo. Khaki (HTML/CSS) is seen in Buenos Aires and Madrid. Eerie black occurs in Mexico City and New York City. Platinum is also seen in Mexico City and New York City. Quick silver is found in New York City and Lima. Shadow occurs in Madrid and Buenos Aires. Some of these cities even have two out of five dominant colours in common. Madrid and Buenos Aires have shadow and khaki (HTML/CSS) colours. Cape Town and Perth have light cobalt blue and sonic silver. Singapore and Lima both have Charleston Green and Gainsboro, while Mexico City and New York City have eerie black and platinum.

#### VI.CONCLUSIONS

This investigation determined whether there are similarities in dominant colours for cosmopolitan cities. Colours add charm to cities, and they are affected by four factors. These include when these cities were established, climate, city ordinances, and cultural heritage. Colour extractions were executed using FCM clustering with 5 clusters on downloaded images of twelve cities that are dispersed across six continents. These cities include Cairo, Cape Town, Singapore, Tokyo, Perth, Sydney, London, Madrid, Mexico City, New York City, Buenos Aires, and Lima. Results showed that there are commonalities among the prominent colours for these cities. The two colours with the highest frequencies are light cobalt blue and sonic silver. They are found in 25% of the cities that were studied. Ten colours occurred in pairs of cities. They are raisin black, olive drab camouflage, Charleston green, Gainsboro, outer space, khaki (HTML/CSS), eerie black, platinum, quick silver, and shadow. The most significant finding shows that some cosmopolitan cities have two out of the five dominant colours in common. Madrid and Buenos Aires have shadow and khaki (HTML/CSS) in their colour schemes. Cape Town and Perth have light cobalt blue and sonic silver. Singapore and Lima both have Charleston Green and Gainsboro, while Mexico City and New York City have eerie black and platinum. These dominant colours could be used to create colour palettes for each of these cities so that new construction projects would be designed in harmony with the existing colour pattern of these locations. In addition, the methodology for creating colour palettes for these 12 cites could be applied to other locations to obtain colour schemes for them. Future studies involve evaluating dominant colours of other cosmopolitan cities using other types of clustering methods to include K-means clustering and Quick Fuzzy C-Means clustering.

#### ACKNOWLEDGMENT VII.

The author would like to thank the SMART Scholarship Program, the FAMU-FSU College of Engineering Dean's Fellowship Program, and the Department of Electrical and Computer Engineering for their support.

#### REFERENCES

- [1] "What is the difference between a Metropolitan and Cosmopolitan city?" IndiaToday.in. https://www.indiatoday.in/education-today/gk-currentaffairs/story/what-is-the-difference-between-metropolitan-and-cosmopolitan-city-1599661-2019-09-16 (accessed Mar. 20, 2022).
- "Cairo." NewWorldEncyclopedia.org. https://www.newworldencyclopedia.org/entry/Cairo (accessed Mar. 15, 2022). [2]
- "Mexico City (Distrito Federal)." History.com. https://www.history.com/topics/mexico/distrito-federal (accessed Mar. 15, 2022).
- "Singapore." NationsOnline.org. https://www.nationsonline.org/oneworld/singapore.htm (accessed Mar. 15, 2022).
- "Perth." Britannica.com. https://www.britannica.com/place/Perth-Western-Australia (accessed Mar. 15, 2022). [5]
- [6] J. Furseth. "The Color of Your City." Curbed.com. https://archive.curbed.com/2017/11/8/16615202/color-cities-psychology-architecture (accessed Mar. 14,
- [7] R. G. Blakemore, History of Interior Design and Furniture: From Ancient Egypt to Nineteenth-Century Europe. New York, NY, USA:Wiley, 1996.
- "Skyscraper." Madehow.com. http://www.madehow.com/Volume-6/Skyscraper.html (accessed Mar. 21, 2022).
- "Climate and Average Weather Year Round in Las Palmas de Gran Canaria." Weatherspark.com https://weatherspark.com/y/31716/Average-Weather-in-Las-Palmas-de-Gran-Canaria-Spain-Year-Round (accessed Mar. 21, 2022).
- [10] A. Khan. "Cities and their colors: An architectural discourse." Re-thinkingthefuture.com. https://www.re-thinkingthefuture.com/city-and-architecture/a5123cities-and-their-colors-an-architectural-discourse/ (accessed Mar. 14, 2022).
- [11] "Curação Colors." Curacaohistory.com. https://www.curacaohistory.com/1817-curacao-colors (accessed Mar. 21, 2022).
- [12] M. Kosman. "In Mexico the Past is Never Dead: the Yellow City of Izamal." The Barefoot Nomad.com. https://www.thebarefootnomad.com/mexico/the-past-isnever-dead-the-yellow-city-of-izamal/ (accessed Mar. 21, 2022).
- [13] S. D. K. Kota. "Color Separation in an Image using KMeans Clustering using Python." Medium.com. https://medium.com/analytics-vidhya/color-separation-inan-image-using-kmeans-clustering-using-python-f994fa398454 (accessed Mar. 21, 2022).
- [14] A. Rosebrock. "OpenCV and Python K-Means Color Clustering." Pyimagesearch.com. https://pyimagesearch.com/2014/05/26/opencv-python-k-means-colorclustering/ (accessed Mar. 21, 2022).

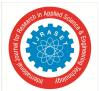

ISSN: 2321-9653; IC Value: 45.98; SJ Impact Factor: 7.538 Volume 10 Issue III Mar 2022- Available at www.ijraset.com

- [15] V. Valkov. "Color palette extraction with K-means clustering | Machine Learning from Scratch (Part IV)." Towardsdatascience.com.
- https://towardsdatascience.com/color-palette-extraction-with-k-means-clustering-machine-learning-from-scratch-part-iv-55e807407e53 (accessed Mar. 21, 2022).
- [16] F. Malik. "Machine Learning Hard Vs Soft Clustering." Medium.com. https://medium.com/fintechexplained/machine-learning-hard-vs-soft-clustering-dc92710936af (accessed Mar. 21, 2022).
- [17] Sauravkaushik8. "An Introduction to Clustering and different methods of clustering." analyticsvidhya.com. https://www.analyticsvidhya.com/blog/2016/11/an-introduction-to-clustering-and-different-methods-of-clustering/ (accessed Mar. 21, 2022).
- [18] "Find Your Color." Color-name.com. https://www.color-name.com/ (accessed Mar. 20, 2022).
- [19] "Cairo, Egypt." LatLong.net. https://www.latlong.net/place/cairo-egypt-27576.html (accessed Mar. 11, 2022).
- [20] "Cairo Population 2022." WorldPopulationReview.com. https://worldpopulationreview.com/world-cities/cairo-population (accessed Mar. 11, 2022).
- [21] "Cape Town, South Africa." LatLong.net. https://www.latlong.net/place/cape-town-south-africa-854.html (accessed Mar. 11, 2022).
- [22] "Cape Town Population 2022." WorldPopulationReview.com. https://worldpopulationreview.com/world-cities/cape-town-population (accessed Mar. 11, 2022).
- [23] "Singapore, the Republic of Singapore." LatLong.net. https://www.latlong.net/place/singapore-the-republic-of-singapore-788.html (accessed Mar. 11, 2022).
- [24] "Singapore Population 2022." WorldPopulationReview.com. https://worldpopulationreview.com/world-cities/singapore-population (accessed Mar. 11, 2022).
- [25] "Tokyo, Japan." LatLong.net. https://www.latlong.net/place/tokyo-japan-8040.html (accessed Mar. 11, 2022).
- [26] "Tokyo Population 2022." WorldPopulationReview.com. https://worldpopulationreview.com/world-cities/tokyo-population (accessed Mar. 11, 2022).
- [27] "Perth, WA, Australia." LatLong.net. https://www.latlong.net/place/perth-wa-australia-17656.html (accessed Mar. 11, 2022).
- [28] "Perth Population 2022." WorldPopulationReview.com. https://worldpopulationreview.com/world-cities/perth-population (accessed Mar. 11, 2022).
- [29] "Sydney, NSW, Australia." LatLong.net. https://www.latlong.net/place/sydney-nsw-australia-700.html (accessed Mar. 11, 2022).
- [30] "Sydney Population 2022." WorldPopulationReview.com. https://worldpopulationreview.com/world-cities/sydney-population (accessed Mar. 11, 2022).
- [31] "London, the UK." LatLong.net. https://www.latlong.net/place/london-the-uk-14153.html (accessed Mar. 11, 2022).
- [32] "London Population 2022." WorldPopulationReview.com. https://worldpopulationreview.com/world-cities/london-population (accessed Mar. 11, 2022).
- [33] "Madrid, Spain." LatLong.net. https://www.latlong.net/place/madrid-spain-17977.html (accessed Mar. 11, 2022).
- [34] "Madrid Population 2022." WorldPopulationReview.com. https://worldpopulationreview.com/world-cities/madrid-population (accessed Mar. 11, 2022).
- [35] "Mexico City, Mexico." LatLong.net. https://www.latlong.net/place/mexico-city-mexico-2363.html (accessed Mar. 11, 2022).
- [36] "Mexico City Population 2022." WorldPopulationReview.com. https://worldpopulationreview.com/world-cities/mexico-city-population (accessed Mar. 11, 2022).
- [37] "New York City, NY, USA." LatLong.net. https://www.latlong.net/place/new-york-city-ny-usa-1848.html (accessed Mar. 11, 2022).
- [38] "New York City, New York Population 2022." WorldPopulationReview.com. https://worldpopulationreview.com/us-cities/new-york-city-ny-population (accessed Mar. 11, 2022).
- [39] "Buenos Aires, Argentina." LatLong.net. https://www.latlong.net/place/buenos-aires-argentina-2055.html (accessed Mar. 18, 2022).
- [40] "Buenos Aires Population 2022." WorldPopulationReview.com. https://worldpopulationreview.com/world-cities/buenos-aires-population (accessed Mar. 18, 2022).
- [41] "Lima City, Lima Province, Peru." LatLong.net. https://www.latlong.net/place/lima-city-lima-province-peru-6919.html (accessed Mar. 11, 2022).
- [42] "Lima Population 2022." WorldPopulationReview.com. https://worldpopulationreview.com/world-cities/lima-population (accessed Mar. 11, 2022).
- [43] L. Legay. "2011 Cairo 5339251183.jpg." Commons.wikimedia.org. https://commons.wikimedia.org/wiki/File:2011\_Cairo\_5339251183.jpg (accessed Mar. 18, 2022).
- [44] M. Diab. "Free Egypt Image on Unsplash." Unsplash.com. https://unsplash.com/photos/o4n7cF2NVV8 (accessed Mar. 18, 2022).
- [45] E. Axelson. "Cape Town." Britannica.com. https://www.britannica.com/place/Cape-Town (accessed Mar. 15, 2022).
- [46] SkyPixels. "Cape Town City.jpg." Commons.wikimedia.org. https://commons.wikimedia.org/wiki/File:Cape\_Town\_City.jpg (accessed Mar. 18, 2022).
- [47] Hilton1949. "Aerial View of Sea Point, Cape Town South Africa.jpg." Commons.wikimedia.org. https://commons.wikimedia.org/wiki/File:Aerial\_View\_of\_Sea\_Point,\_Cape\_Town\_South\_Africa.jpg (accessed Mar. 18, 2022).
- [48] "About Singapore." MFA.gov.sg. https://www.mfa.gov.sg/Overseas-Mission/Washington/About-Singapore (accessed Mar. 16, 2022).
- [49] Chensiyuan. "1 Singapore city skyline 2010 day panorama.jpg." Commons.wikimedia.org. https://commons.wikimedia.org/wiki/File:1\_Singapore\_city\_skyline\_2010\_day\_panorama.jpg (accessed Mar. 18, 2022).
- [50] "Singapore River Singapore Skyline Water Building." MaxPixel.net. https://www.maxpixel.net/Singapore-River-Singapore-Skyline-Water-Building-2706849 (accessed Mar. 18, 2022).
- [51] "Tokyo." Britannica.com. https://www.britannica.com/place/Tokyo (accessed Mar. 15, 2022).
- [52] "6 Things You Should Know About Tokyo." History.com. https://www.history.com/news/six-things-you-should-know-about-tokyo (accessed Mar. 16, 2022).
- [53] "Traditional Japanese Houses." Nippon.com. https://www.nippon.com/en/features/jg00082/ (accessed Mar. 16, 2022).
- [54] "Japan Architecture City Travel Tokyo Skyline." MaxPixel.net. https://www.maxpixel.net/Japan-Architecture-City-Travel-Tokyo-Skyline-4155791 (accessed Mar. 18, 2022).
- [55] "Neighborhood Alley, Tokyo, Japan." RawPixel.com. https://www.rawpixel.com/image/5940798/neighborhood-alley-tokyo-japan (accessed Mar. 18, 2022).
- [56] D. Rabich. "Perth (AU), Elizabeth Quay -- 2019 -- 0259.jpg." Commons.wikimedia.org. https://commons.wikimedia.org/wiki/File:Perth\_(AU),\_Elizabeth\_Quay\_--\_2019\_--\_0259.jpg (accessed Mar. 18, 2022).
- [57] A. Owens. "Kwinana Nickel Refinery W4.jpg." Commons.wikimedia.org. https://commons.wikimedia.org/wiki/File:Kwinana\_Nickel\_Refinery\_W4.jpg (accessed Mar. 18, 2022).
- [58] J. D. Pringle. "Sydney." Britannica.com. https://www.britannica.com/place/Sydney-New-South-Wales (accessed Mar. 15, 2022).
- [59] M. Dalmulder. "Sydney skyline and harbour.jpg." Commons.wikimedia.org. https://commons.wikimedia.org/wiki/File:Sydney\_skyline\_and\_harbour.jpg (accessed Mar. 18, 2022).
- [60] Butti\_s. "Sydney Downtown From Above Sydney Skyscrapers." Pixabay.com. https://pixabay.com/photos/sydney-downtown-from-above-3028777/ (accessed Mar. 18, 2022).

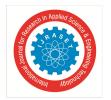

ISSN: 2321-9653; IC Value: 45.98; SJ Impact Factor: 7.538 Volume 10 Issue III Mar 2022- Available at www.ijraset.com

- [61] H. D. Clout, B. Ehrlich and M. J. Hebbert. "London." Britannica.com. https://www.britannica.com/place/London (accessed Mar. 15, 2022).
- [62] "London." History.com https://www.history.com/topics/british-history/london-england (accessed Mar. 16, 2022).
- [63] J. Renalias. "Londres Fleet Street.JPG." Commons.wikimedia.org. https://commons.wikimedia.org/wiki/File:Londres\_-\_Fleet\_Street.JPG (accessed Mar. 18, 2022).
- [64] "London Great Britain England UK Shops Lovat Lane." MaxPixel.net. https://www.maxpixel.net/London-Great-Britain-England-Uk-Shops-Lovat-Lane-1903023 (accessed Mar. 18, 2022).
- [65] B. Ehrlich, T. J. Connell and V. Rodriguez. "Madrid." Britannica.com. https://www.britannica.com/place/Madrid (accessed Mar. 15, 2022).
- [66] "History of Madrid." esmadrid.com. https://www.esmadrid.com/en/history-madrid (accessed Mar. 19, 2022).
- [67] D. Delso. "Vista de Madrid Desde la Catedral de la Almudena, España, 2014-12-27, DD 23.JPG." Commons.wikimedia.org. https://commons.wikimedia.org/wiki/File:Vista\_de\_Madrid\_desde\_la\_catedral\_de\_la\_Almudena,\_Espa%C3%B1a,\_2014-12-27,\_DD\_23.JPG (accessed Mar. 18, 2022).
- [68] Zarateman. "Madrid Barrio de Peñagrande 5.JPG." Commons.wikimedia.org. https://commons.wikimedia.org/wiki/File:Madrid\_Barrio\_de\_Pe%C3%B1agrande\_5.JPG (accessed Mar. 18, 2022).
- [69] "Location of Mexico City?" Whereig.com. https://www.whereig.com/mexico/mexico-city-location-map.html (accessed Mar. 19, 2022).
- [70] "Mexico City (Distrito Federal). History.com. https://www.history.com/topics/mexico/distrito-federal (accessed Mar. 19, 2022).
- [71] C. Mautner. "Mexico City." Britannica.com. https://www.britannica.com/place/Mexico-City (accessed Mar. 16, 2022).
- [72] A. Palmer. "High Rise Buildings During Daytime." Pexels.com. https://www.pexels.com/photo/high-rise-buildings-during-daytime-6465608/ (accessed Mar. 18, 2022).
- [73] Keizers. "Av. Vicente Suárez looking east from Av. Michoacán and Calle Atlixco, col. Hipódromo Condesa, Condesa, Mexico City.jpg." Commons.wikimedia.org.

  https://commons.wikimedia.org/wiki/File:Av.\_Vicente\_Su%C3%A1rez\_looking\_east\_from\_Av.\_Michoac%C3%A1n\_and\_Calle\_Atlixco,\_col.\_Hip%C3%B3d romo\_Condesa,\_Condesa,\_Mexico\_City.jpg (accessed Mar. 18, 2022).
- [74] "The 200 Largest Cities in the United States by Population 2022." worldpopulationreview.com. https://worldpopulationreview.com/us-cities (accessed Mar. 16, 2022).
- [75] G. Lankevich. "New York City." Britannica.com. https://www.britannica.com/place/New-York-City (accessed Mar. 15, 2022).
- [76] "Architecture of New York City." En.wikipedia.org. https://en.wikipedia.org/wiki/Architecture\_of\_New\_York\_City (accessed Mar. 16, 2022).
- [77] L. Kloeppel. "Empire State Building, New York." Pexels.com. https://www.pexels.com/photo/empire-state-building-new-york-466685/ (accessed Mar. 18, 2022).
- [78] D. Wilson. "19950701 34 Park Slope, Brooklyn, NY." Flickr.com. https://www.flickr.com/photos/davidwilson1949/5352656217 (accessed Mar. 18, 2022).
- [79] D. Keeling. "Buenos Aires." britannica.com https://www.britannica.com/place/Buenos-Aires (accessed Mar. 16, 2022).
- [80] "Buenos Aires, Argentina: The Paris of the Southern Hemisphere." DirectSupplyNetwork.net. https://www.directsupplynetwork.net/buenos-aires-argentina-paris-southern-hemisphere.html (accessed Mar. 19, 2022).
- [81] J. Royan. "Buenos Aires Avenida de Mayo the Congress and La Inmobiliaria 6976.jpg." Commons.wikimedia.org. https://commons.wikimedia.org/wiki/File:Buenos\_Aires\_-\_Avenida\_de\_Mayo\_the\_Congress\_and\_La\_Inmobiliaria\_-\_6976.jpg (accessed Mar. 18, 2022).
- [82] B. Negin. "San Telmo, Buenos Aires, August 2004\_316." Flickr.com. https://www.flickr.com/photos/bdnegin/2683219426/ (accessed Mar. 18, 2022).
- [83] "Lima." NewWorldEncyclopedia.org. https://www.newworldencyclopedia.org/entry/Lima (accessed Mar. 15, 2022).
- [84] "An Introduction to the Various Styles of Peru Architecture." Buildabroad.org https://buildabroad.org/2017/06/15/peru-architecture/ (accessed Mar. 16, 2022).
- [85] Federico. "City of Lima, Peru.jpg." Commons.wikimedia.org. https://commons.wikimedia.org/wiki/File:City\_of\_Lima,\_Peru.jpg (accessed Mar. 18, 2022).
- [86] D. Delso. "Cerro de San Cristóbal, Lima, Perú, 2015-07-28, DD 113.JPG." Commons.wikimedia.org. https://commons.wikimedia.org/wiki/File:Cerro\_de\_San\_Crist%C3%B3bal, Lima, Per%C3%BA, 2015-07-28, DD\_113.JPG (accessed Mar. 18, 2022).
- [87] "Fuzzy C-Means Clustering Algorithm." Sites.google.com. https://sites.google.com/site/dataclusteringalgorithms/fuzzy-c-means-clustering-algorithm (accessed Mar. 21, 2022).
- [88] Z. Cebeci and F. Yildiz, "Comparison of K-Means and Fuzzy C-Means Algorithms on Different Cluster Structures," J. Agricultural Informatics, vol. 6, no. 3 pp. 13 23, doi: 10.17700/jai.2015.6.3.196.
- [89] J. C. Bezdek, R. Ehrlich and W. Full, "FCM: the Fuzzy C-Means Clustering Algorithm," Computers & Geosciences, vol. 10, no. 2-3, pp. 191-203, doi: 10.1016/0098-3004(84)90020-7
- [90] M. L. D. Dias, "Fuzzy-c-means: An Implementation of Fuzzy c-means Clustering algorithm," May. 2019, doi: 10.5281/zenodo.3066222.
- [91] T. A. Tran, "A study of the energy efficiency management for bulk carriers considering navigation environmental impacts," J. Intelligent and Fuzzy Systems, vol. 36, no. 1, pp. 1-14, doi: 10.3233/JIFS-171698.
- [92] "Find your inspiration." Flickr.com. https://www.flickr.com/ (accessed Mar. 19, 2022).
- [93] "The Best Free Stock Photos, Royalty Free Images & Videos Shared by Creators." Pexels.com. https://www.pexels.com/ (accessed Mar. 19, 2022).
- [94] "Stunning Free Images & Royalty Free Stock." Pixabay.com. https://pixabay.com/ (accessed Mar. 19, 2022).
- [95] "Max Pixel." MaxPixel.net. https://www.maxpixel.net/ (accessed Mar. 19, 2022).
- [96] "Your New Creative Home." Rawpixel.com. https://www.rawpixel.com/ (accessed Mar. 19, 2022).
- [97] "Unsplash." Unsplash.com. https://unsplash.com/ (accessed Mar. 19, 2022).
- [98] "Wikimedia Commons." Commons.wikimedia.org. https://commons.wikimedia.org/wiki/Main\_Page (accessed Mar. 19, 2022).
- [99] J. D. Hunter, "Matplotlib: A 2D Graphics Environment," in Computing in Science & Engineering, vol. 9, no. 3, pp. 90-95, May-June 2007, doi: 10.1109/MCSE.2007.55.
- [100]C. R. Harris et al., "Array Programming with NumPy," Nature, vol. 585, pp. 357-362, Sep. 2020, doi: 10.1038/s41586-020-2649-2.
- [101] A. Clark, "Pillow." Pillow.readthedocs.io. https://pillow.readthedocs.io/en/stable/index.html (accessed Mar. 19, 2022).
- [102]A. Read. "Social Media Image Sizes in 2021: Guidelines for Posts on 5 Major Networks." Buffer.com. https://buffer.com/library/ideal-image-sizes-social-media-posts/ (accessed Mar. 20, 2022).

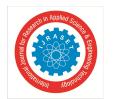

ISSN: 2321-9653; IC Value: 45.98; SJ Impact Factor: 7.538

Volume 10 Issue III Mar 2022- Available at www.ijraset.com

- [103]K. Olafson and T. Tran. "Social Media Image Sizes 2022: Cheat Sheet for Every Network." Hootsuite.com. https://blog.hootsuite.com/social-media-image-sizes-guide/ (accessed Mar. 20, 2022).
- [104] A. Clem. "A Guide to Common Aspect Ratios, Image Sizes, and Photograph Sizes." Shutterstock.com. https://www.shutterstock.com/blog/common-aspect-ratios-photo-image-sizes (accessed Mar. 20, 2022).
- [105] "Color Stories: City Views." Hueandtonecreative.com. https://www.hueandtonecreative.com/blog/2018/7/11/color-stories-city-inspiration (accessed Mar. 19, 2022).
- [106] "Colours of City." ColorPalettes.net. https://colorpalettes.net/tag/colours-of-city/ (accessed Mar. 19, 2022).
- [107] A. Stout. "Color Palette: City Lights." PaperHeartDesign.com. http://paperheartdesign.com/blog/color-palette-city-lights (accessed Mar. 19, 2022).
- [108]M. Boulden. "6 City Inspired Color Schemes." BouldenCreatives.com. https://www.bouldencreatives.com/6-city-inspired-color-schemes/ (accessed Mar. 13, 2022).

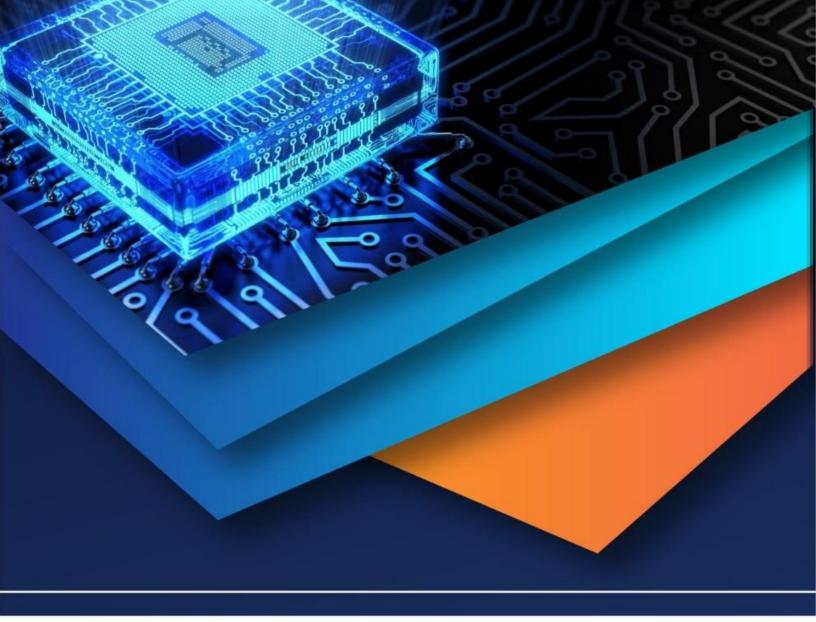

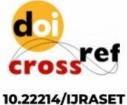

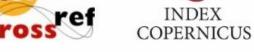

45.98

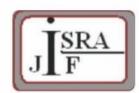

IMPACT FACTOR: 7.129

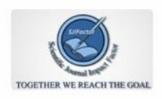

IMPACT FACTOR: 7.429

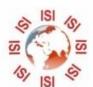

## INTERNATIONAL JOURNAL FOR RESEARCH

IN APPLIED SCIENCE & ENGINEERING TECHNOLOGY

Call: 08813907089 🕓 (24\*7 Support on Whatsapp)